IBM Interact Version 9.0 15 janvier 2013

*Guide d'optimisation*

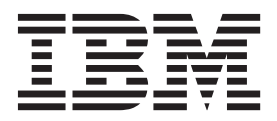

**Important**

Avant d'utiliser le présent document et le produit associé, prenez connaissance des informations générales figurant à la section [«Remarques», à la page 13.](#page-18-0)

LE PRESENT DOCUMENT EST LIVRE EN L'ETAT SANS AUCUNE GARANTIE EXPLICITE OU IMPLICITE. IBM DECLINE NOTAMMENT TOUTE RESPONSABILITE RELATIVE A CES INFORMATIONS EN CAS DE CONTREFACON AINSI QU'EN CAS DE DEFAUT D'APTITUDE A L'EXECUTION D'UN TRAVAIL DONNE.

Ce document est mis à jour périodiquement. Chaque nouvelle édition inclut les mises à jour. Les informations qui y sont fournies sont susceptibles d'être modifiées avant que les produits décrits ne deviennent eux-mêmes disponibles. En outre, il peut contenir des informations ou des références concernant certains produits, logiciels ou services non annoncés dans ce pays. Cela ne signifie cependant pas qu'ils y seront annoncés.

Pour plus de détails, pour toute demande d'ordre technique, ou pour obtenir des exemplaires de documents IBM, référez-vous aux documents d'annonce disponibles dans votre pays, ou adressez-vous à votre partenaire commercial.

Vous pouvez également consulter les serveurs Internet suivants :

- [http://www.fr.ibm.com \(serveur IBM en France\)](http://www.fr.ibm.com)
- v [http://www.can.ibm.com \(serveur IBM au Canada\)](http://www.can.ibm.com)
- v [http://www.ibm.com \(serveur IBM aux Etats-Unis\)](http://www.ibm.com)

*Compagnie IBM France Direction Qualité 17, avenue de l'Europe 92275 Bois-Colombes Cedex*

**© Copyright IBM Corporation 2001, 2013.**

# **Table des matières**

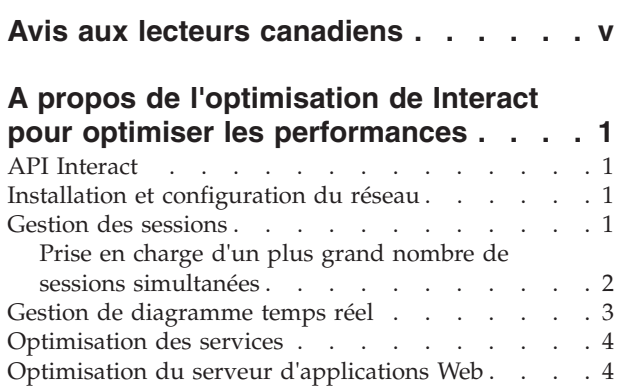

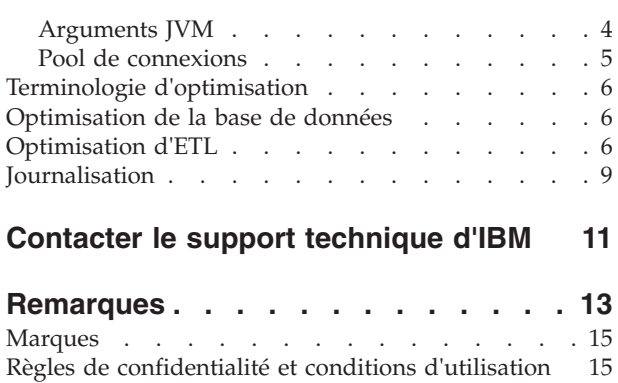

# <span id="page-4-0"></span>**Avis aux lecteurs canadiens**

Le présent document a été traduit en France. Voici les principales différences et particularités dont vous devez tenir compte.

#### **Illustrations**

Les illustrations sont fournies à titre d'exemple. Certaines peuvent contenir des données propres à la France.

#### **Terminologie**

La terminologie des titres IBM peut différer d'un pays à l'autre. Reportez-vous au tableau ci-dessous, au besoin.

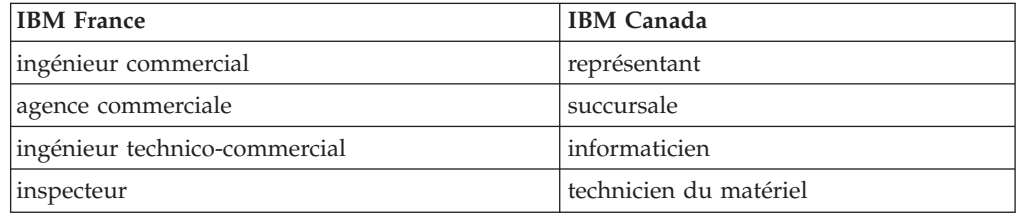

#### **Claviers**

Les lettres sont disposées différemment : le clavier français est de type AZERTY, et le clavier français-canadien de type QWERTY.

#### **OS/2 et Windows - Paramètres canadiens**

Au Canada, on utilise :

- v les pages de codes 850 (multilingue) et 863 (français-canadien),
- le code pays 002,
- le code clavier CF.

#### **Nomenclature**

Les touches présentées dans le tableau d'équivalence suivant sont libellées différemment selon qu'il s'agit du clavier de la France, du clavier du Canada ou du clavier des États-Unis. Reportez-vous à ce tableau pour faire correspondre les touches françaises figurant dans le présent document aux touches de votre clavier.

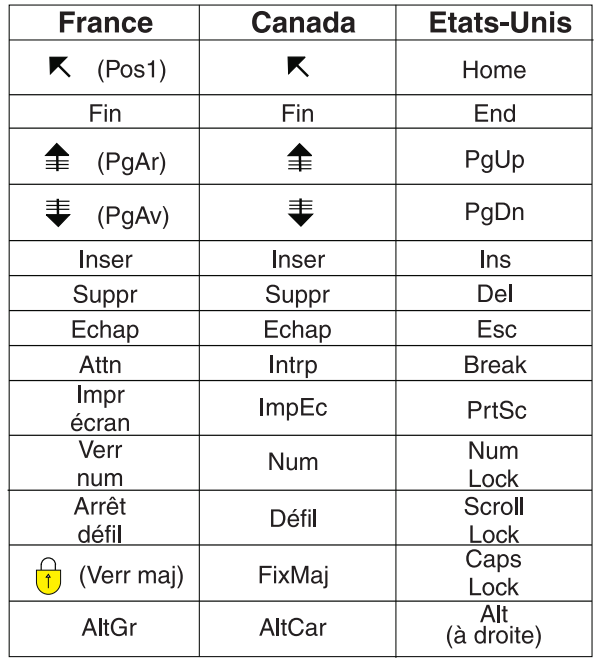

#### **Brevets**

Il est possible qu'IBM détienne des brevets ou qu'elle ait déposé des demandes de brevets portant sur certains sujets abordés dans ce document. Le fait qu'IBM vous fournisse le présent document ne signifie pas qu'elle vous accorde un permis d'utilisation de ces brevets. Vous pouvez envoyer, par écrit, vos demandes de renseignements relatives aux permis d'utilisation au directeur général des relations commerciales d'IBM, 3600 Steeles Avenue East, Markham, Ontario, L3R 9Z7.

#### **Assistance téléphonique**

Si vous avez besoin d'assistance ou si vous voulez commander du matériel, des logiciels et des publications IBM, contactez IBM direct au 1 800 465-1234.

## <span id="page-6-0"></span>**A propos de l'optimisation de Interact pour optimiser les performances**

Une installation de Interact est constituée de plusieurs composants comprenant des outils tiers (tels que des serveurs d'applications Web, des bases de données et des équilibreurs de charge) et de composants  $IBM^{\circ}$ , tels que Marketing Platform et Campaign. Tous ces composants ont plusieurs propriétés, fonctions et paramètres que vous pouvez définir pour régler les performances. Interact dispose de plusieurs propriétés de configuration que vous pouvez utiliser pour régler les performances de l'installation.

La définition des performances optimales est difficile. Chaque environnement, chaque mise en oeuvre a des besoins différents. Par exemple, une mise en oeuvre de Interact où toutes les données des diagrammes temps réel sont collectées depuis les données temps réel, sera optimisée différemment comparée à une mise en oeuvre nécessitant des informations lues dans plusieurs tables de base de données.

Les performances de l'environnement d'exécution Interact peuvent être affectés par divers facteurs, notamment, la configuration du matériel, la configuration du réseau et la configuration Interact. Les instructions et recommandations suivantes peuvent avoir un impact différent dans votre environnement.

Les instructions suivantes sont organisées par rapport aux composants associés. L'ordre de modification des paramètres n'a pas d'importance.

## **API Interact**

Utilisez l'API Java Serialization à la place de l'API SOAP. L'API Serialization offre un traitement plus efficace (5 à 10 fois supérieur en fonction de la configuration de l'application) et des temps de réponse plus courts.

#### **Installation et configuration du réseau**

Si le serveur Interact doit gérer les données de session dans plusieurs appels d'API Interact, utilisez l'équilibrage de charge "sticky load" et la gestion de session locale à la place de la gestion de session répartie. Le mode réparti subit le coût des communications entre les serveurs d'exécution Interact pour maintenir la cohérence des sessions.

Dans les paramètres de configuration du serveur d'exécution Interact dans IBM Marketing Platform, affectez la valeur local à la propriété Interact > sessionManagement > cacheType.

#### **Gestion des sessions**

Dans les paramètres de configuration du serveur d'exécution Interact dans IBM Marketing Platform, définissez la plus petite valeur possible pour le délai d'attente de la session (Interact > sessionManagement > sessionTimeoutInSecs).

Chaque session Interact contient une certaine quantité de données de session en mémoire. Plus les sessions sont longues, plus les besoins en mémoire simultanés sont élevés. Par exemple, si vous attendez 50 sessions par seconde et que chaque <span id="page-7-0"></span>session reste active pendant 20 minutes, la mémoire doit pouvoir prendre en charge 60 000 sessions à la fois, si chaque session dure 20 minutes.

La valeur doit être logique avec le scénario. Par exemple, une session de système d'appel doit pouvoir rester active pendant une minute, alors qu'une session de site Web doit rester active pendant 10 minutes.

## **Prise en charge d'un plus grand nombre de sessions simultanées**

Dans certains environnements Interact, un grand nombre de sessions simultanées peut amener l'environnement d'exécution Interact à dépasser sa mémoire disponible et provoquer un arrêt du système ou une erreur de manque de mémoire. Une erreur de manque de mémoire est plus susceptible de se produire si vous avez augmenté le paramètre de configuration maxNumberOfSessions (**Interact | sessionManagement | maxNumberOfSessions**) en lui affectant une valeur supérieure à la valeur par défaut, bien que cette situation puisse exister, même avec la valeur par défaut maximale de 100 000 sessions. Pour éviter ce problème, vous pouvez réduire la valeur **maxNumberOfSessions** ou suivre les instructions fournies ici pour modifier le cache système pour enregistrer la mémoire cache sur disque. Cette modification permet d'utiliser un beaucoup plus grand nombre de sessions simultanées qu'il ne serait possible autrement.

Pour empêcher l'environnement d'exécution Interact de dépasser la mémoire disponible dans le segment de mémoire JVM (Java virtual machine), vous pouvez modifier le mécanisme de mise en cache pour utiliser le stockage sur disque pour mettre en cache les données qui dépassent la mémoire disponible.

Interact utilise le système Ehcache de mise en cache distribué Open Source pour mettre en cache les données. Par défaut, Interact utilise les paramètres spécifiés par IBM Marketing Platform pour gérer la mise en cache Ehcache. Cependant, vous pouvez remplacer ces paramètres pour Interact en créant votre propre fichier de configuration Ehcache qui est automatiquement chargé lorsque Interact démarre.

Pour charger un fichier de configuration Ehcache personnalisé au démarrage, les conditions suivantes doivent exister :

• La JVM doit contenir la propriété interact.ehcache.config de paramètre, comme dans l'exemple suivant :

-Dinteract.ehcache.config=*/temp/abc.xml*

Vous pouvez définir une propriété JVM pour le serveur d'applications Web dans le script de commande de démarrage Oracle WebLogic) ou Admin Console (IBM WebSphere). Les informations dans */temp/abc.xml* sont le chemin d'accès au fichier XML qui contient la configuration Ehcache à charger lors du démarrage.

v Un fichier de configuration qui contient les paramètres de configuration Ehcache valides dans le format XML doit exister dans l'emplacement défini par la propriété JVM.

Si vous ne définissez pas cette propriété ou que vous la définissez et qu'il n'existe pas de fichier de configuration dans l'emplacement défini, Interact utilise sa configuration de cache par défaut.

Si les deux conditions sont réunies, le fichier de configuration Ehcache est chargé au démarrage et ses paramètres remplacent les paramètres de configuration par défaut Interact de mise en cache des données de sessions.

<span id="page-8-0"></span>L'exemple suivant montre un fichier de configuration (de format XML) que vous pouvez utiliser pour personnaliser Ehcache :

```
<ehcache xmlns:xsi="http://www.w3.org/2001/XMLSchema-instance"
xsi:noNamespaceSchemaLocation="../../main/config/ehcache.xsd">
<defaultCache
maxElementsInMemory="10"
eternal="false"
timeToIdleSeconds="5"
timeToLiveSeconds="10"
overflowToDisk="true"
/<cache name="InteractCache"
maxElementsInMemory="5"
eternal="false"
timeToIdleSeconds="600"
timeToLiveSeconds="600"
overflowToDisk="true">
<cacheEventListenerFactory
class="com.unicacorp.interact.cache.EHCacheEventListenerFactory"
 properties=""/>
</cache>
</ehcache>
```
Si vous avez enregistré ce fichier sous /IBM/Interact/conf/Ehcache.xml, définissez la propriété JVM de l'application Web, comme dans l'exemple suivant :

-Dinteract.ehcache.config=/IBM/Interact/conf/Ehcache.xml

Pour la liste complète des options disponibles pour modifier le logiciel Ehcache, voir<http://ehcache.org/files/documentation/EhcacheUserGuide-2.0-2.3.pdf>

#### **Gestion de diagramme temps réel**

Chaque diagramme temps réel nécessite au moins une unité d'exécution pour pouvoir fonctionner. Vous pouvez surveiller un système dynamique pour déterminer s'il existe un nombre suffisant d'unités d'exécution pour tous les diagrammes temps réel. En utilisant la console JMX, vous surveillez les statistiques JMX CurrentJobsInProcessBoxQueue et CurrentJobsInSchedulerQueue sous com.unicacorp.interact.flowchart. Dans l'absolu, il ne doit en exécuter aucune, même en période de charge maximale, ce qui implique qu'il existe un nombre suffisant d'unités d'exécution pour gérer les demandes pour les exécutions de diagrammes.

**Remarque :** L'exécution de la console JMX affecte les performances. N'exécutez pas la console JMX dans un environnement de production, sauf pour diagnostiquer un problème.

Vous pouvez surveiller ces files d'attente avec le nombre d'unités d'exécution utilisées par les diagrammes temps réel. Vous définissez les tailles de pool d'unités d'exécution des diagrammes temps réel dans IBM EMM for Interact Runtime sous Interact > flowchart.

v Affectez à maxNumberOfFlowchartThreads au minimum le nombre maximal d'utilisateurs simultanés dans le client Interact. Par exemple, si le nombre

<span id="page-9-0"></span>maximal d'utilisateurs simultanés est égal à 50 et que chaque appel de segmentation exécute un diagramme, affectez à maxNumberOfFlowchartThreads la valeur 50.

- v Définissez maxNumberOfProcessBoxThreads en fonction du nombre moyen de chemins simultanés dans les diagrammes temps réel et selon que les diagrammes sont liés au processeur ou aux E-S. La valeur doit être au moins égale à maxNumberOfFlowchartThreads. Par exemple, si le nombre moyen de chemins simultanés est égal à 2 et que toutes les zones de processus sont liées au processeur, définissez maxNumberOfProcessBoxThreads pour que la propriété soit égale à 2\*maxNumberOfFlowchartThreads. Si les zones de processus sont liées aux E-S (par exemple, si elles exécutent des recherches et des écritures, telles que Sélection ou Instantané), il peut être nécessaire d'augmenter cette valeur.
- v Affectez à minNumberOfFlowchartThreads la même valeur que maxNumberOfFlowchartThreads. De même, affectez à minNumberOfProcessBoxThreads la même valeur que maxNumberOfProcessBoxThreads.

#### **Optimisation des services**

Interact dispose de plusieurs services qui gèrent les lectures et écritures de divers composants de Interact, tels que le module d'auto-apprentissage et le module d'historique des réponses et des contacts.

Définissez le seuil de chaque service (sous Interact > services > *service name* > cache > threshold) en utilisant les valeurs appropriées en fonction du nombre d'opérations par seconde et du délai de chaque insertion dans la base de données. Par exemple, si le système traite 500 transactions par seconde et que chaque transaction a deux appels de contact de journal, le seuil contactHist doit correspondre à une valeur basée sur le délai moyen d'écriture d'un lot et 1 000 contacts de journal par seconde.

## **Optimisation du serveur d'applications Web**

Outre, les sections suivantes, consultez la documentation des serveurs d'applications Web et des systèmes d'exploitation pour plus d'informations sur les meilleures pratiques d'optimisation des performances.

## **Arguments JVM**

Les arguments JVM (Java virtual machine) sont définis dans le script de commandes de démarrage (Oracle WebLogic) ou Admin Console (IBM WebSphere) du serveur d'applications Web.

- v Vérifiez que vous avez installé les derniers modules de mise à jour et correctifs du système d'exploitation, du serveur d'application Web et JVM.
- v Pour optimiser les performances, lors de l'utilisation de HotSpot VM, utilisez l'argument –server.
- Définissez la taille de segment de mémoire maximale pour la machine JVM en fonction de la disponibilité de mémoire dans le serveur. (Interact n'est pas une application qui consomme beaucoup de mémoire). Définissez des valeurs de taille maximale et minimale de segments de mémoire identiques (en utilisant les arguments –Xmx et -Xms), ce qui allonge le temps de démarrage, mais améliore le traitement.
- Si l'application ne répond pas périodiquement, par exemple, longs temps de réponse ramenés à quelques secondes, il peut être nécessaire d'optimiser les

<span id="page-10-0"></span>règles de collection de place. Monitor Garbage Collection s'exécute en utilisant la console JMX et en étudiant la sortie de recupération de place après avoir activé les arguments suivants.

-verbosegc -XX:+PrintGCDetails

v Dans nos tests, Low Pause Collector élimine les lenteurs associées à la récupération de place sans affecter le traitement. Voici un groupe d'options jugées utiles pour un segment de mémoire JVM de 2 Go.

-XX:+UseConcMarkSweepGC -Xmn512m -XX:SurvivorRatio=6

En général, la collection récente doit correspondre au quart ou à la moitié du segment de mémoire total. L'espace Survivor peut être défini pour correspondre à 1/8ème de la taille de la collection récente.

#### Références

- Tuning Garbage Collection with the 5.0 Java virtual machine [\(http://java.sun.com/docs/hotspot/gc5.0/gc\\_tuning\\_5.html\)](http://java.sun.com/docs/hotspot/gc5.0/gc_tuning_5.html)
- v Livre blanc sur l'optimisation de Java [\(http://java.sun.com/performance/](http://java.sun.com/performance/reference/whitepapers/tuning.html) [reference/whitepapers/tuning.html\)](http://java.sun.com/performance/reference/whitepapers/tuning.html)

## **Pool de connexions**

Définissez la taille du pool de connexions de la source de données de l'environnement d'exécution Interact en utilisant le console du serveur d'applications. Tenez compte du nombre d'utilisateurs simultanés et des connexions établies pendant la durée de vie de la session, ce qui inclut le chargement du profil et de la suppression d'offres, les lectures et les écritures de diagramme et les lectures d'apprentissage.

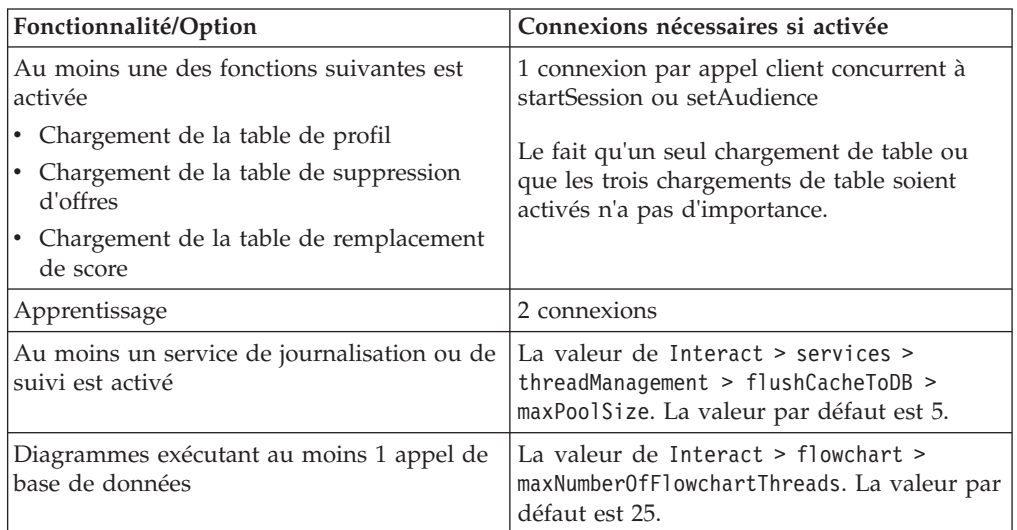

Par exemple, les besoins sont les suivants.

- v Nécessité de 30 appels simultanés à startSession sans attente lors de l'obtention d'une connexion à la base de données (30)
- Apprentissage activé (2)
- Tous les services activés (5)
- v Au moins un diagramme déployé établissant une connexion de base de données (25)
- v Utilisation des valeurs par défaut actuelles (0)

Ensuite, vous devez définir une taille de pool de connexions de base de données avec la valeur minimale 62 (30+2+5+25) pour optimiser les performances lorsque aucun client de la connexion n'attend.

## <span id="page-11-0"></span>**Terminologie d'optimisation**

Les instructions d'optimisation suivantes ont été déterminées en fonction des termes suivants.

**Temps de réponse** : délai de réponse de l'environnement d'exécution Interact à une demande d'API, mesuré sur le client.

**Traitement** : nombre de transactions par seconde.

**Transaction**: appel au serveur d'exécution Interact par l'API Interact, y compris les appels définis par la classe InteractAPI, tels que startSession et setAudience. L'appel executeBatch est une transaction, même s'il peut contenir plusieurs commandes. Elles n'incluent pas les méthodes qui fonctionnent avec des objets de réponse, tels que la classe Offer.

# **Optimisation de la base de données**

Ajoutez les index appropriés dans les tables de profil, de suppression d'offres et de remplacement de score.

- v Tables de profil. Créez un index à entrées unique dans les zones de niveau d'audience.
- Tables de suppression d'offres. Créez un index dans les zones de niveau d'audience.
- v Tables de remplacement de score. Créez un index dans les zones de niveau d'audience.

En outre, vérifiez que les statistiques de ces index sont à jour. Par exemple, si l'ID audience est une combinaison de deux colonnes CustomerId et HouseholdId, créez un index sur ces colonnes dans toutes les tables et mettez à jour les statistiques.

## **Optimisation d'ETL**

Lorsque vous configurez le module d'historique des réponses et des contacts, le module utilise un processus ETL (Extract, Transform, Load) en arrière-plan pour transférer les données des tables de transfert d'exécution vers les tables d'historique des réponses et des contacts Campaign.

Cette section décrit les paramètres de configuration facultatifs que vous pouvez changer dans IBM Interact pour améliorer les performances de l'outil ETL. Il se peut que vous n'ayez pas à modifier les valeurs par défaut de ces paramètres, mais si vous le faites, suivez les instructions fournies ici et dans le document *IBM Interact - Guide d'administration* pour modifier les performances de l'outil.

Toutes les propriétés décrites ici se trouvent dans les propriétés de configuration Campaign dans Campaign | partitions | partition*[n]* | Interact | contactAndResponseHistTracking.

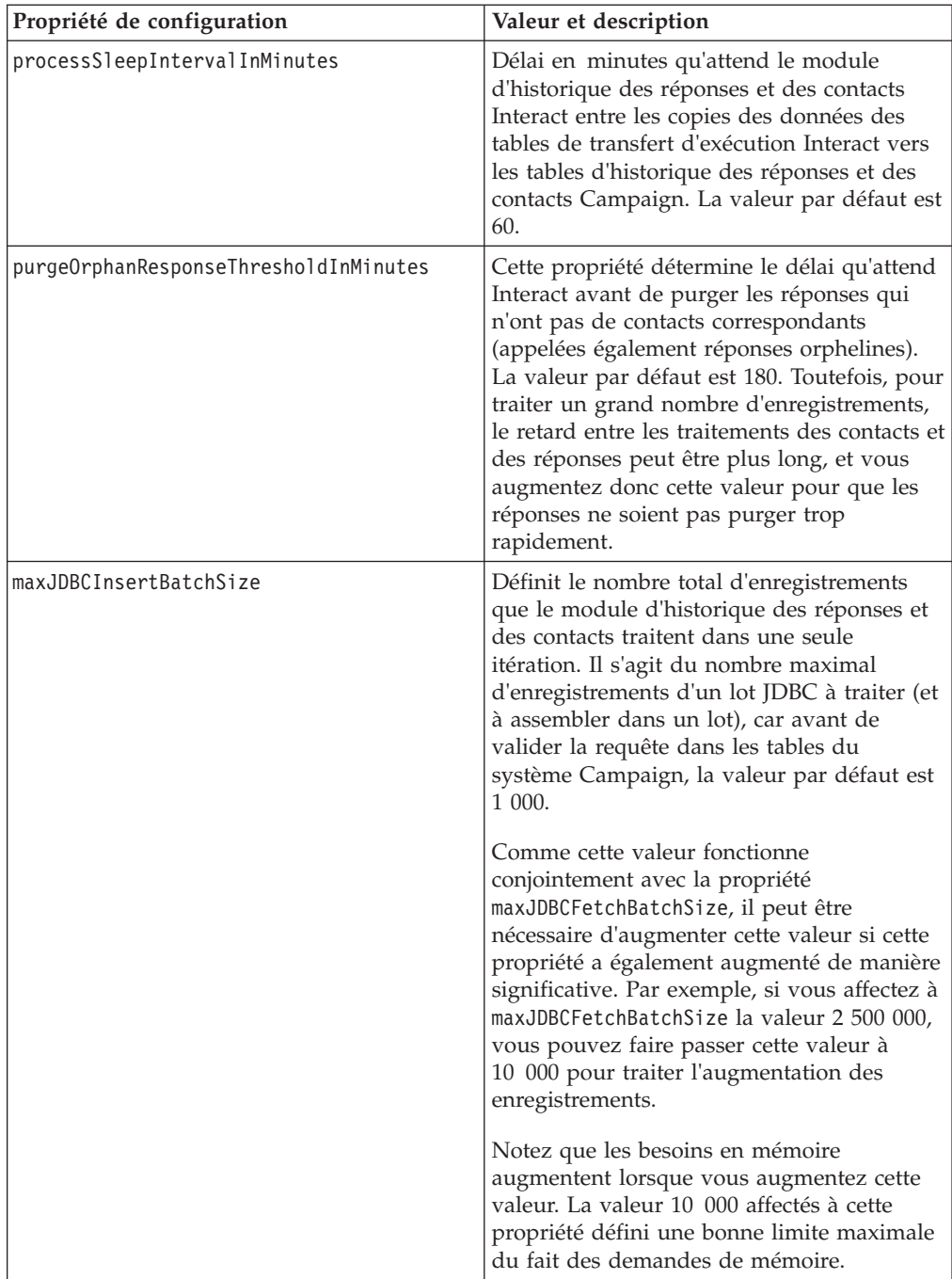

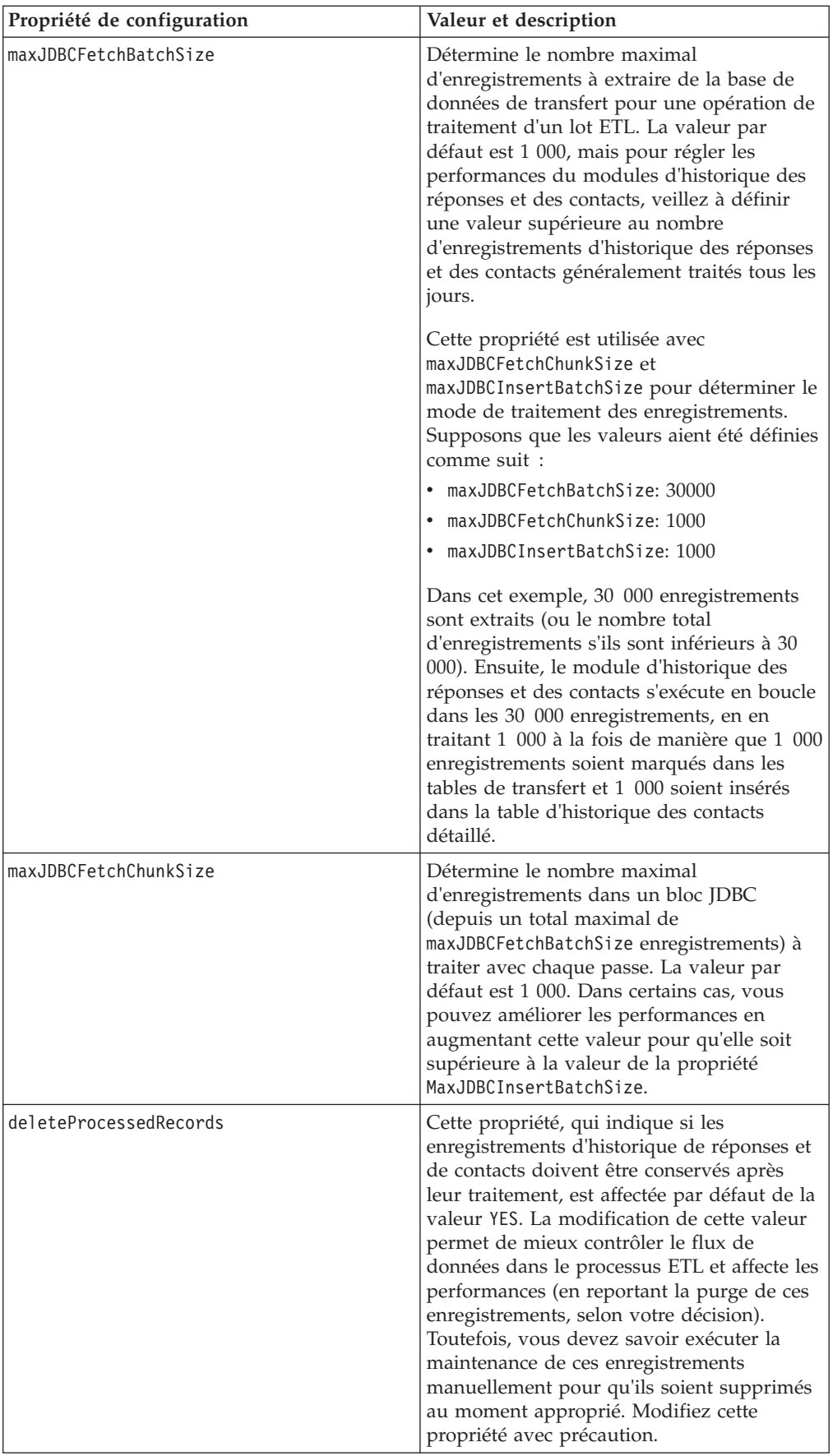

<span id="page-14-0"></span>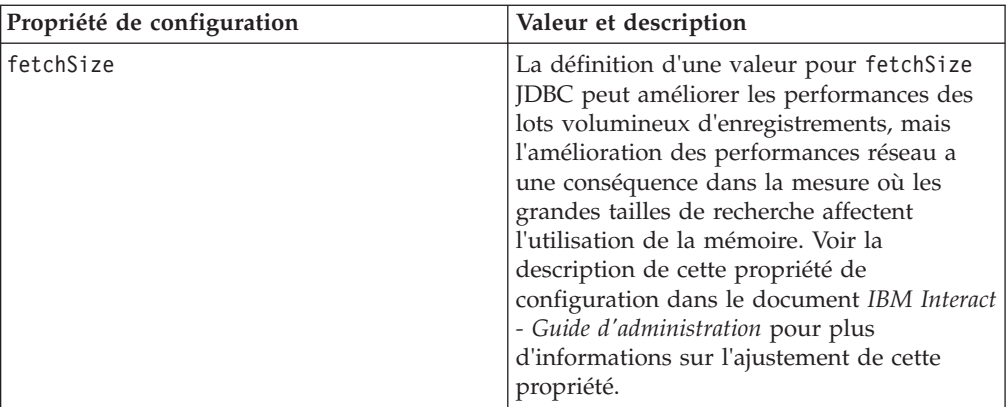

Pour les descriptions détaillées de chacune des propriétés de configuration, consultez l'aide en ligne de cette page de configuration ou le document *IBM Interact - Guide d'administration.*

## **Journalisation**

Vérifiez que le niveau de consignation défini est INFO ou ERROR. N'utilisez jamais un paramètre de consignation prolixe, tel que DEBUG ou TRACE dans un environnement de production.

Vous pouvez définir la journalisation dans trois emplacements :

- Fichier interact log4j.properties. Par défaut, ce fichier se trouve dans le répertoire *<install\_dir>*/Interact/conf, où *<install\_dir>* est le répertoire parent contenant les produits IBM installés.
- v Vérifiez que l'API Interact n'effectue aucune journalisation. . La journalisation est déterminée par le paramètre booléen disponible dans les méthodes startSession et setDebug.
- v Vérifiez que la surveillance JMX est définie sur Info avec l'opération JMX activateInfo.

# <span id="page-16-0"></span>**Contacter le support technique d'IBM**

Si vous rencontrez un problème que vous ne parvenez pas à résoudre en consultant la documentation, le correspondant désigné pour le support technique de votre entreprise peut contacter le support technique d'IBM. Lisez les informations de cette rubrique pour vérifier que le problème rencontré est effectivement résolu.

Si vous n'êtes pas le correspondant désigné pour le support technique dans votre société, contactez l'administrateur IBM pour plus d'informations.

#### **Informations à réunir**

Avant de contacter le support technique d'IBM, rassemblez les informations suivantes :

- v Brève description de la nature du problème rencontré
- v Messages d'erreur détaillés s'affichant lorsque le problème se produit
- v La liste des étapes complètes permettant de reproduire l'erreur.
- v Fichiers journaux, fichiers de session, fichiers de configuration et fichiers de données connexes
- v Informations relatives au produit et à l'environnement système, que vous pouvez obtenir en suivant la procédure décrite sous "Informations système".

#### **Informations système**

Lorsque vous appellerez le support technique d'IBM , vous devrez sans doute fournir des informations relatives à votre environnement.

Si le problème rencontré ne vous empêche pas de vous connecter, vous trouverez la plupart de ces informations sur la page A propos de, qui fournit des informations sur les applications IBM installées.

Pour accéder à la page A propos de, sélectionnez **Aide > A propos de**. Si vous ne pouvez pas accéder à la page A propos de, vous trouverez le numéro de version d'une application IBM dans le fichier version.txt stocké sous le répertoire d'installation de chaque application.

#### **Informations de contact du support technique d'IBM**

Pour savoir comment contacter le support technique IBM, consultez le site Web de support technique IBM : [\(http://www-947.ibm.com/support/entry/portal/](http://www-947.ibm.com/support/entry/portal/open_service_request) [open\\_service\\_request\)](http://www-947.ibm.com/support/entry/portal/open_service_request).

## <span id="page-18-0"></span>**Remarques**

Le présent document peut contenir des informations ou des références concernant certains produits, logiciels ou services IBM non annoncés dans ce pays. Pour plus de détails, référez-vous aux documents d'annonce disponibles dans votre pays, ou adressez-vous à votre partenaire commercial IBM. Toute référence à un produit, logiciel ou service IBM n'implique pas que seul ce produit, logiciel ou service IBM puisse être utilisé. Tout autre élément fonctionnellement équivalent peut être utilisé, s'il n'enfreint aucun droit d'IBM. Il est de la responsabilité de l'utilisateur d'évaluer et de vérifier lui-même les installations et applications réalisées avec des produits, logiciels ou services non expressément référencés par IBM.

IBM peut détenir des brevets ou des demandes de brevet couvrant les produits mentionnés dans le présent document. La remise de ce document ne vous accorde aucun droit de licence sur ces brevets ou demandes de brevet. Si vous désirez recevoir des informations concernant l'acquisition de licences, veuillez en faire la demande par écrit à l'adresse suivante :

IBM Director of Licensing IBM Corporation North Castle Drive Armonk, NY 10504-1785 U.S.A.

Pour le Canada, veuillez adresser votre courrier à :

IBM Director of Commercial Relations IBM Canada Ltd 3600 Steeles Avenue East Markham, Ontario L3R 9Z7 Canada

Les informations sur les licences concernant les produits utilisant un jeu de caractères double octet peuvent être obtenues par écrit à l'adresse suivante :

Intellectual Property Licensing Legal and Intellectual Property Law IBM Japan, Ltd. 19-21, Nihonbashi-Hakozakicho, Chuo-ku Tokyo 103-8510, Japan

Le paragraphe suivant ne s'applique ni au Royaume-Uni, ni dans aucun pays dans lequel il serait contraire aux lois locales. LE PRESENT DOCUMENT EST LIVRE EN L'ETAT SANS AUCUNE GARANTIE EXPLICITE OU IMPLICITE. IBM DECLINE NOTAMMENT TOUTE RESPONSABILITE RELATIVE A CES INFORMATIONS EN CAS DE CONTREFACON AINSI QU'EN CAS DE DEFAUT D'APTITUDE A L'EXECUTION D'UN TRAVAIL DONNE. Certaines juridictions n'autorisent pas l'exclusion des garanties implicites, auquel cas l'exclusion ci-dessus ne vous sera pas applicable.

Le présent document peut contenir des inexactitudes ou des coquilles. Ce document est mis à jour périodiquement. Chaque nouvelle édition inclut les mises à jour. IBM peut, à tout moment et sans préavis, changer les produits et logiciels décrits dans ce document.

Les références à des sites Web non IBM sont fournies à titre d'information uniquement et n'impliquent en aucun cas une adhésion aux données qu'ils contiennent. Les éléments figurant sur ces sites Web ne font pas partie des éléments du présent produit IBM et l'utilisation de ces sites relève de votre seule responsabilité.

IBM pourra utiliser ou diffuser, de toute manière qu'elle jugera appropriée et sans aucune obligation de sa part, tout ou partie des informations qui lui seront fournies.

Les licenciés souhaitant obtenir des informations permettant : (i) l'échange des données entre des logiciels créés de façon indépendante et d'autres logiciels (dont celui-ci), et (ii) l'utilisation mutuelle des données ainsi échangées, doivent adresser leur demande à :

IBM Corporation 170 Tracer Lane Waltham, MA 02451 U.S.A.

Ces informations peuvent être soumises à des conditions particulières, prévoyant notamment le paiement d'une redevance.

Le logiciel sous licence décrit dans ce document et tous les éléments sous licence disponibles s'y rapportant sont fournis par IBM conformément aux dispositions du Livret contractuel (LC7), des Conditions internationales d'utilisation de logiciels IBM ou de tout autre accord équivalent.

Les données de performance indiquées dans ce document ont été déterminées dans un environnement contrôlé. Par conséquent, les résultats peuvent varier de manière significative selon l'environnement d'exploitation utilisé. Certaines mesures évaluées sur des systèmes en cours de développement ne sont pas garanties sur tous les systèmes disponibles. En outre, elles peuvent résulter d'extrapolations. Les résultats peuvent donc varier. Il incombe aux utilisateurs de ce document de vérifier si ces données sont applicables à leur environnement d'exploitation.

Les informations concernant des produits non IBM ont été obtenues auprès des fournisseurs de ces produits, par l'intermédiaire d'annonces publiques ou via d'autres sources disponibles. IBM n'a pas testé ces produits et ne peut confirmer l'exactitude de leurs performances ni leur compatibilité. Elle ne peut recevoir aucune réclamation concernant des produits non IBM. Toute question concernant les performances de produits non IBM doit être adressée aux fournisseurs de ces produits.

Toute instruction relative aux intentions d'IBM pour ses opérations à venir est susceptible d'être changée ou annulée sans préavis, et doit être considérée uniquement comme un objectif.

Tous les tarifs indiqués sont les prix de vente actuels suggérés par IBM et sont susceptibles d'être changés sans préavis. Les tarifs appliqués peuvent varier selon les revendeurs.

<span id="page-20-0"></span>Le présent document peut contenir des exemples de données et de rapports utilisés couramment dans l'environnement professionnel. Ces exemples mentionnent des noms fictifs d'individus, de sociétés, de marques ou de produits à des fins illustratives ou explicatives uniquement. Toute ressemblance avec des noms d'individus, de sociétés ou des données réelles serait purement fortuite.

LICENCE DE COPYRIGHT :

Le présent guide contient des exemples de programmes d'application en langage source destinés à illustrer les techniques de programmation sur différentes plateformes d'exploitation. Vous avez le droit de copier, de modifier et de distribuer ces exemples de programmes sous quelque forme que ce soit et sans paiement d'aucune redevance à IBM, à des fins de développement, d'utilisation, de vente ou de distribution de programmes d'application conformes aux interfaces de programmation des plateformes pour lesquels ils ont été écrits ou aux interfaces de programmation IBM. Ces exemples de programmes n'ont pas été rigoureusement testés dans toutes les conditions. Par conséquent, IBM ne peut garantir expressément ou implicitement la fiabilité, la maintenabilité ou le fonctionnement de ces programmes. Les exemples de programmes sont fournis en l'état, sans garantie d'aucune sorte. IBM ne pourra en aucun cas être tenue responsable des dommages liés à l'utilisation des exemples de programmes.

Si vous visualisez ces informations en ligne, il se peut que les photographies et illustrations en couleur n'apparaissent pas à l'écran.

#### **Marques**

IBM, le logo IBM et ibm.com sont des marques d'International Business Machines aux Etats-Unis et/ou dans certains autres pays. D'autres noms de produits ou de services peuvent être des marques d'IBM ou d'autres sociétés. Une liste à jour des marques d'IBM est disponible sur le Web, sous [«Copyright and trademark](http://www.ibm.com/legal/copytrade.shtml) [information»](http://www.ibm.com/legal/copytrade.shtml) at www.ibm.com/legal/copytrade.shtml.

## **Règles de confidentialité et conditions d'utilisation**

Les produits IBM Software, notamment les logiciels sous forme de services ("Offres logicielles"), peuvent utiliser des cookies ou d'autres technologies pour collecter des informations d'utilisation en vue d'améliorer l'expérience de l'utilisateur final, d'ajuster les interactions avec l'utilisateur final ou à d'autres fins. Un cookie est une donnée qu'un site Web peut envoyer à votre navigateur et qui peut ensuite être stockée sur votre ordinateur sous la forme d'une balise identifiant ce dernier. Dans la plupart des cas, aucune information personnelle n'est collectée par ces cookies. Si vous utilisez une offre logicielle qui vous permet de collecter des informations personnelles via des cookies et des technologies similaires, tenez compte des spécificités suivantes.

En fonction de la configuration déployée, cette offre logicielle peut utiliser des cookies de session et des cookies permanents qui collectent le nom d'utilisateur de chaque utilisateur ainsi que d'autres informations personnelles à des fins de gestion des sessions, de convivialité améliorée pour l'utilisateur ou d'autres objectifs de suivi de l'utilisation ou fonctionnels. Ces cookies peuvent être désactivés mais leur désactivation élimine également la fonctionnalité qu'ils activent.

Diverses juridictions régulent la collecte d'informations personnelles via les cookies et autres technologies similaires. Si la configuration déployée pour cette offre

logicielle vous permet, en tant que client, de collecter des informations personnelles d'utilisateurs finaux via des cookies et autres technologies, vous devez rechercher les conseils juridiques sur les lois applicables à ces collectes de données, notamment toutes les exigences relatives à l'indication de consignes et de consentements, le cas échéant.

IBM exige que les clients (1) fournissent un lien clair et visible vers les conditions d'utilisation du site Web du client (par exemple les règles de confidentialité) qui comprenne un lien vers les collectes de données et les pratiques d'utilisation d'IBM et du client, (2) indiquent que des cookies et des gifs et pixels invisibles sont placés sur l'ordinateur du visiteur par IBM pour le compte du client avec une explication de l'objectif de cette technologie et (3), selon les conditions requises par la loi, obtiennent le consentement des visiteurs du site Web avant de placer les cookies et les gifs et pixels invisibles par le client ou IBM sur leurs unités.

Pour plus d'informations sur l'utilisation des diverses technologies, notamment des cookies, reportez-vous à la section intitulée "Cookies, Web Beacons and Other Technologies" d'IBM's Online Privacy Statement, à l'adresse : http:// www.ibm.com/privacy/details/us/en.

# IBM.